# **Текстовые документы**

#### **Текст** – последовательность знаков некоторого алфавита.

#### **Виды текстовых документов**

- •художественный текст
- •научный текст
- •деловой документ
- •рекламный документ
- •личный документ
- 

Tudo - , maryayo da Ba us ground to a congress the contraction of the contract of the contract of the contract of the contract of the contract of the contract of the contract of the contract of the contract of the contract of the contract of the Nor earn Mayon Warrach

#### **Виды ПО для обработки текстов**

Текстовые Текстовые редакторы редакторы

Текстовые Текстовые процессоры процессоры

Издательские Издательские системы системы

Специальные Специальные программные средства программные средства

Системы оптического Системы оптического распознавания текстов распознавания текстов

Электронные словари Электронные словари и переводчики и переводчики

## **Создание текстовых документов на компьютере**

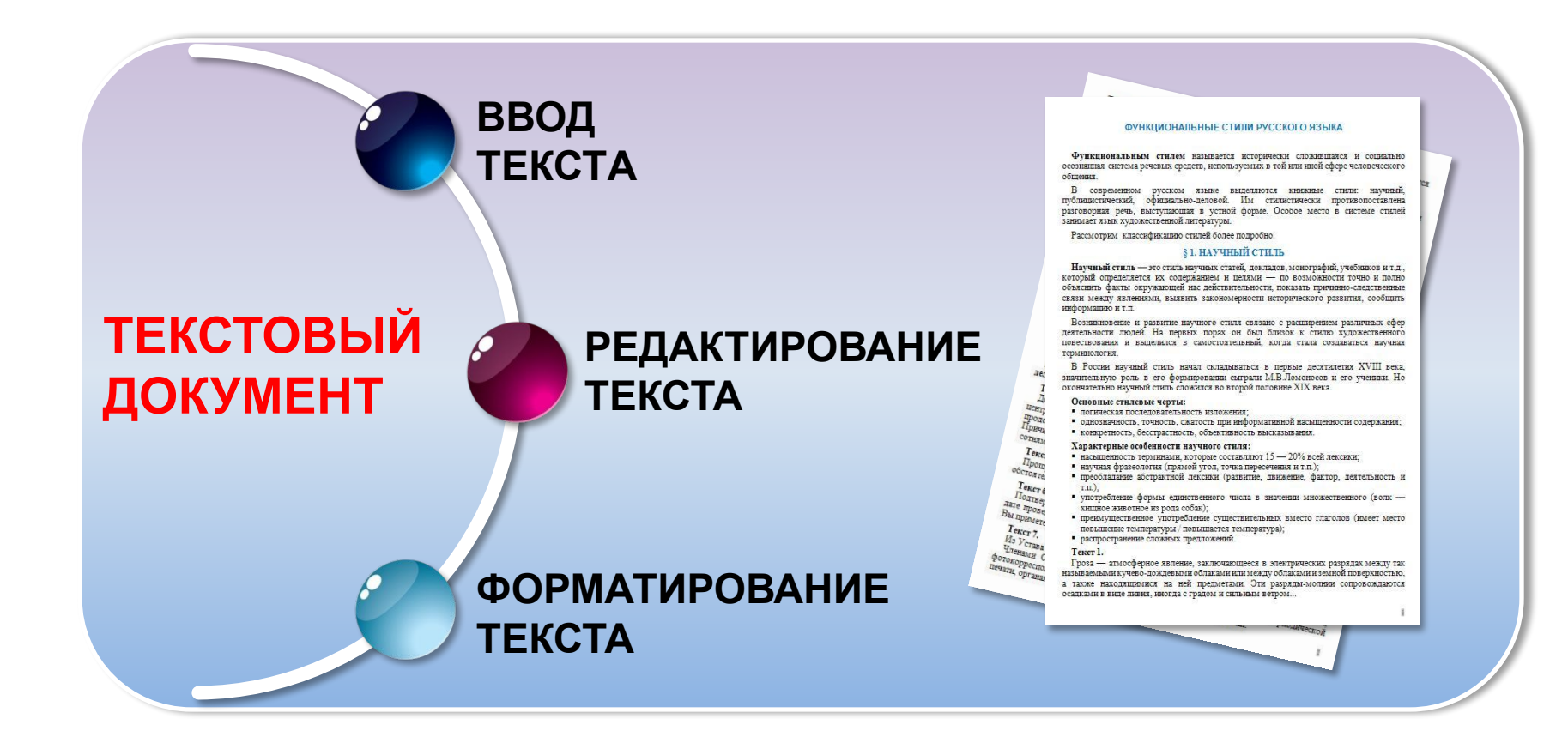

Для облегчения анализа и последующего преобразования текста очень важно соблюдать основные правила его **ввода, редактирования и форматирования**.

## **Ввод текста**

Страница: 1 из 2 Число слов: 146 9 русский

При вводе и редактировании текста полезно включать режим отображения скрытых символов.

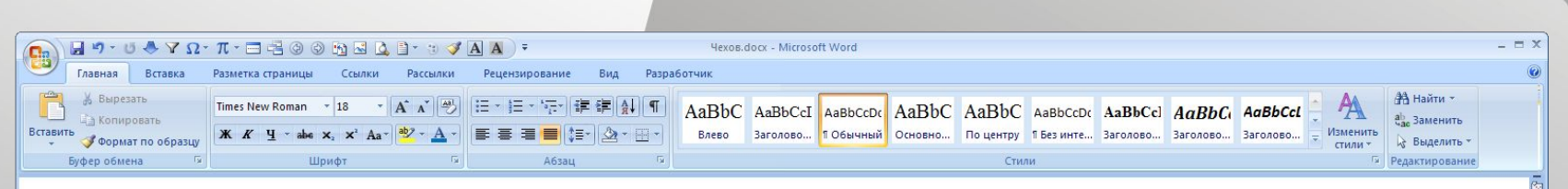

Антон Павлович Чехов (29 января 1860 - 15 июля 1904) русский писатель, прозаик, драматург. По профессии врач. Почётный академик Императорской Академии наук по разряду изящной словесности (1900-1902).

За 25 лет творчества Чехов создал более 300 различных произведений: «Степь», «Скучная история», «Дуэль», «Палата № 6», «Рассказ неизвестного человека», «Мужики», «Человек в футляре», «В овраге», «Детвора», «Драма на охоте»; пьесы: «Иванов», «Чайка», «Дядя Ваня», «Три сестры», «Вишнёвый сад».

**NK** 

Окончание абзаца маркируется нажатием клавиши *Enter*, позволяющей перейти на новую строку – первую строку нового абзаца.

Страница: 1 из 2 Число слов: 146 | У русский | В

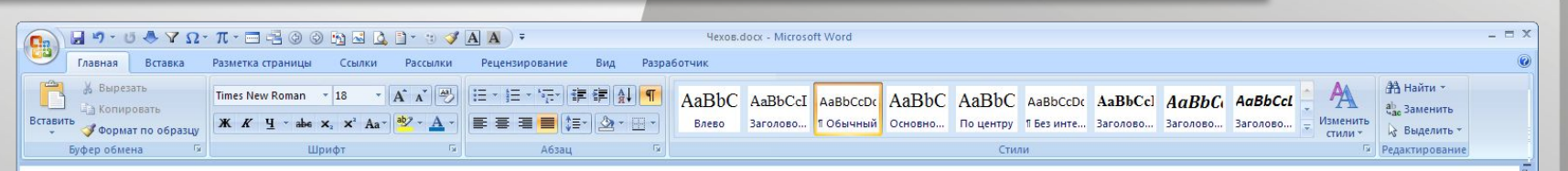

Антон<sup>°</sup>Павлович Чехов (29°января<sup>°</sup>1860°— 15°июля<sup>°</sup>1904)° русский писатель, прозаик, драматург. По профессии врач. Почётный академик Императорской Академии наук по разряду изящной словесности (1900–1902).  $\P$ 

За 25°лет творчества Чехов создал более 300° различных произведений: «Степь», «Скучная история», «Дуэль», «Палата №°6», «Рассказ неизвестного человека», «Мужики», «Человек в футляре», «В°овраге», «Детвора», «Драма на охоте»; пьесы: «Иванов», «Чайка», «Дядя Ваня», «Три сестры», «Вишнёвый сад».

**NK** 

 Между словами ставится только один пробел (*в режиме показа скрытых символов пробел обозначается точкой*).

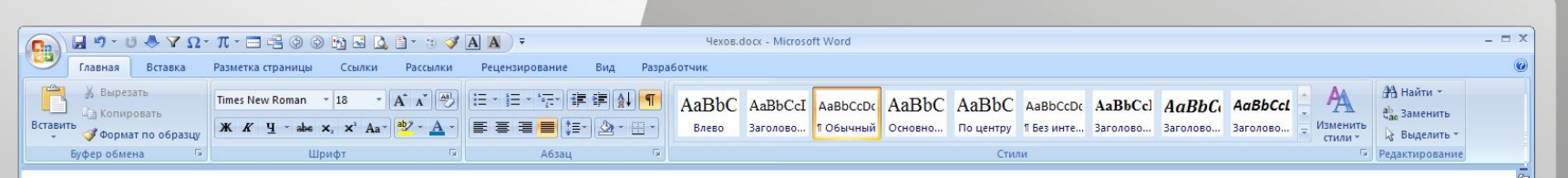

Антон<sup>°</sup> Павлович Чехов (29°января<sup>°</sup> 1860° – 15°июля<sup>°</sup> 1904)° русский писатель, прозаик, драматург. По профессии врач. Почётный академик Императорской Академии наук по разряду изящной словесности  $(1900-1902)$ . •

За 25°лет творчества Чехов создал более 300° различных произведений: «Степь», «Скучная история», «Дуэль», «Палата №°6», «Рассказ неизвестного человека», «Мужики», «Человек в футляре», «В°овраге», «Детвора», «Драма на охоте»; пьесы: «Иванов», «Чайка», «Дядя Ваня», «Три сестры», «Вишнёвый сад».

**NK** 

Страница: 1 из 2 Число слов: 146 | У русский | В

Кроме обычного пробела можно поставить «неразрывный пробел», который препятствует символам, между которыми он поставлен, располагаться на разных строчках.

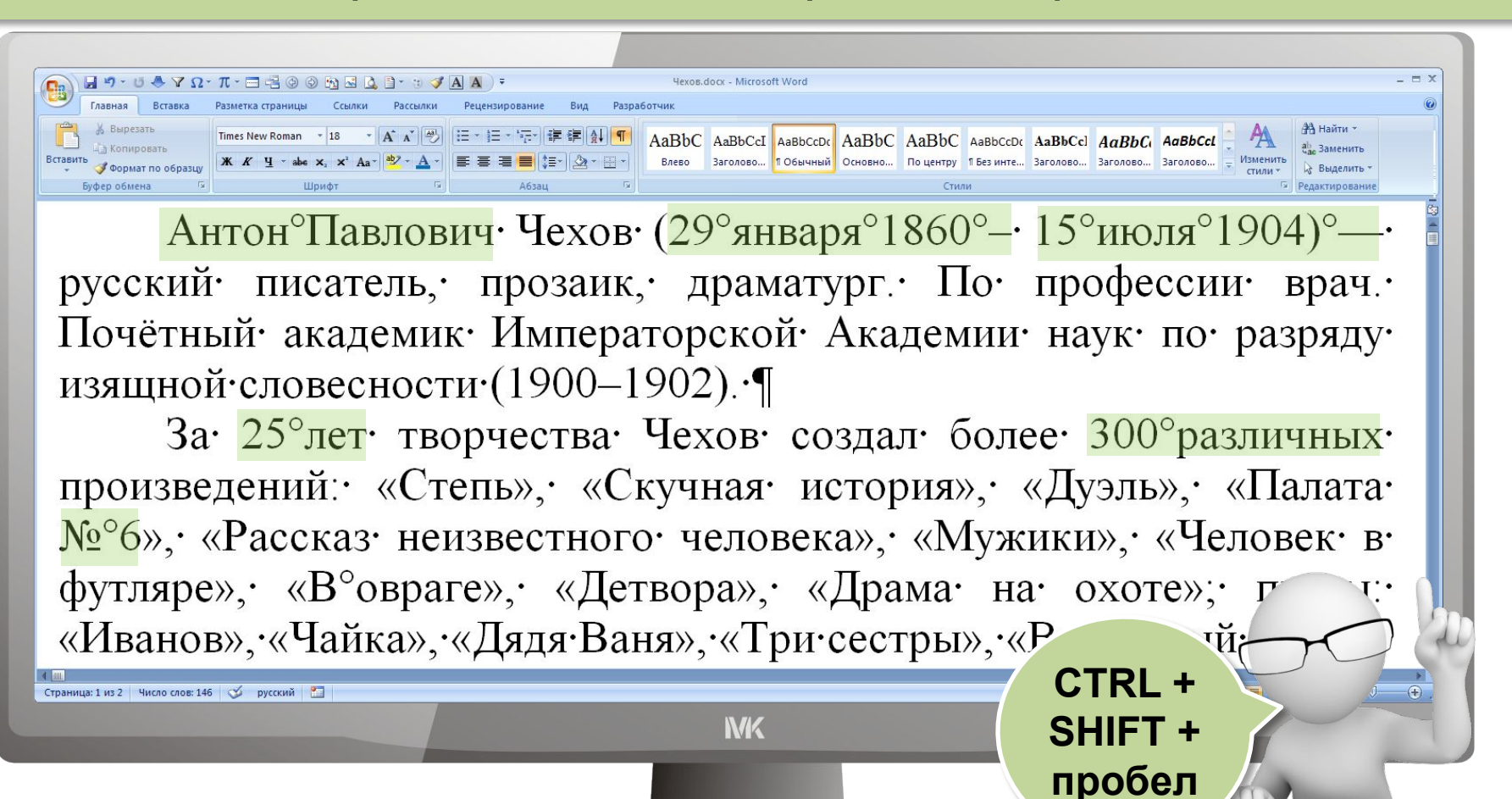

Перед знаками препинания (такими как; : ., !?) пробел не ставится, после – вводится один пробел или символ конца абзаца.

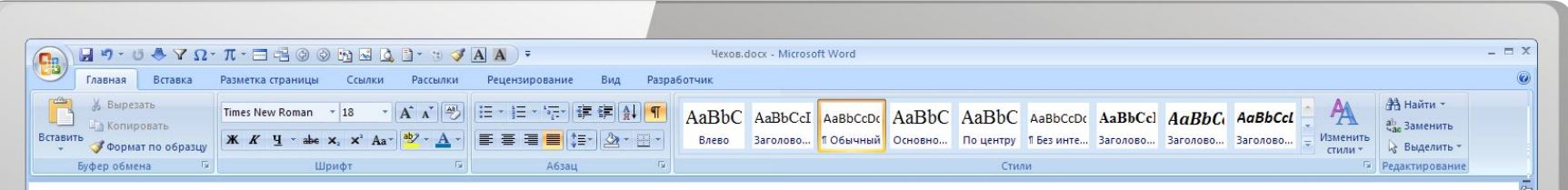

Антон<sup>°</sup>Павлович Чехов (29°января<sup>°</sup>1860°— 15°июля<sup>°1904)°—</sup> русский писатель, прозаик, драматург. По профессии врач. Почётный академик Императорской Академии наук по разряду изящной словесности  $(1900-1902)$ . •

За 25°лет творчества Чехов создал более 300° различных произведений: «Степь», «Скучная история», «Дуэль», «Палата №°6», «Рассказ неизвестного человека», «Мужики», «Человек в футляре», «В°овраге», «Детвора», «Драма на охоте»; пьесы: «Иванов», «Чайка», «Дядя Ваня», «Три сестры», «Вишнёвый сад».

**NK** 

Страница: 1 из 2 Число слов: 146 | У русский | В

#### Тире и длинное **тире** с двух сторон выделяется пробелами.

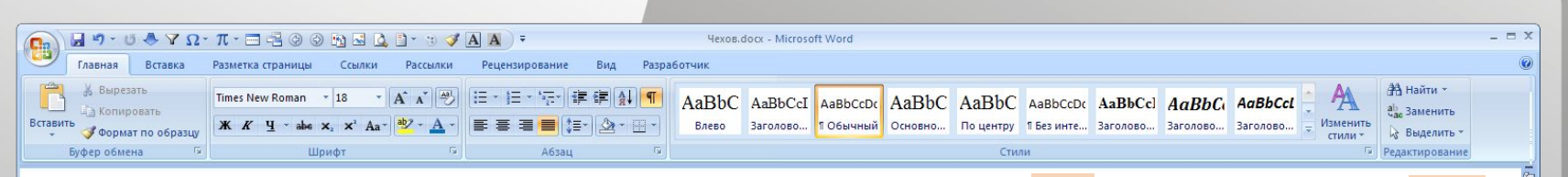

Антон<sup>°</sup>Павлович· Чехов· (29°января<sup>°</sup>1860<sup>°</sup>—· 15°июля<sup>°</sup>1904)<sup>°</sup>—· русский писатель, прозаик, драматург. По профессии врач. Почётный академик Императорской Академии наук по разряду изящной словесности  $(1900-1902)$ .  $\P$ 

За 25°лет творчества Чехов создал более 300° различных произведений: «Степь», «Скучная история», «Дуэль», «Палата №°6», «Рассказ неизвестного человека», «Мужики», «Человек в футляре», «В°овраге», «Детвора», «Драма на охоте»; пьесы: ий сад». $\P$ 

**Дефис** и цифровое тире пишется слитно с текстом.

#### После открывающих и перед закрывающими скобками { } ( ) [ ], а также **кавычками** пробел не вводится.

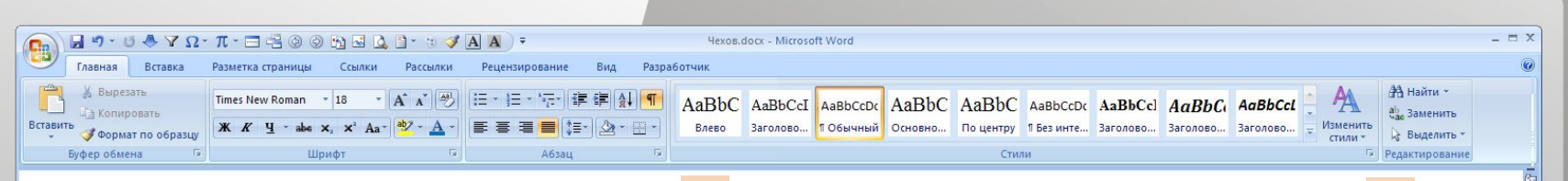

Антон<sup>°</sup>Павлович· Чехов· (29°января<sup>°</sup>1860°—· 15°июля<sup>°</sup>1904)°—· русский писатель, прозаик, драматург. По профессии врач. Почётный академик Императорской Академии наук по разряду изящной словесности  $(1900-1902)$ . •

За 25°лет творчества Чехов создал более 300° различных произведений: «Степь», «Скучная история», «Дуэль», «Палата №°6», «Рассказ неизвестного человека», «Мужики», «Человек в футляре», «В°овраге», «Детвора», «Драма на охоте»; пьесы: «Иванов», «Чайка», «Дядя Ваня», «Три сестры», «Вишнёвый сад».

**NK** 

Страница: 1 из 2 Число слов: 146 | У русский | В

#### **Редактирование текста**

Перемещение фрагментов

Копирование фрагментов

Удаление фрагментов

Поиск и замена фрагментов

Проверка правописания

#### Автоперенос

Операции редактирования позволяют изменить уже созданный электронный документ путём *добавления или удаления фрагментов, перестановки частей документа, слияния нескольких файлов, разбиения единого документа на несколько более мелких и т. д.*

#### **Форматирование документа**

**!** 

Совокупность значений свойств объекта называют **форматом объекта**, а изменение этих значений – **форматированием объекта**.

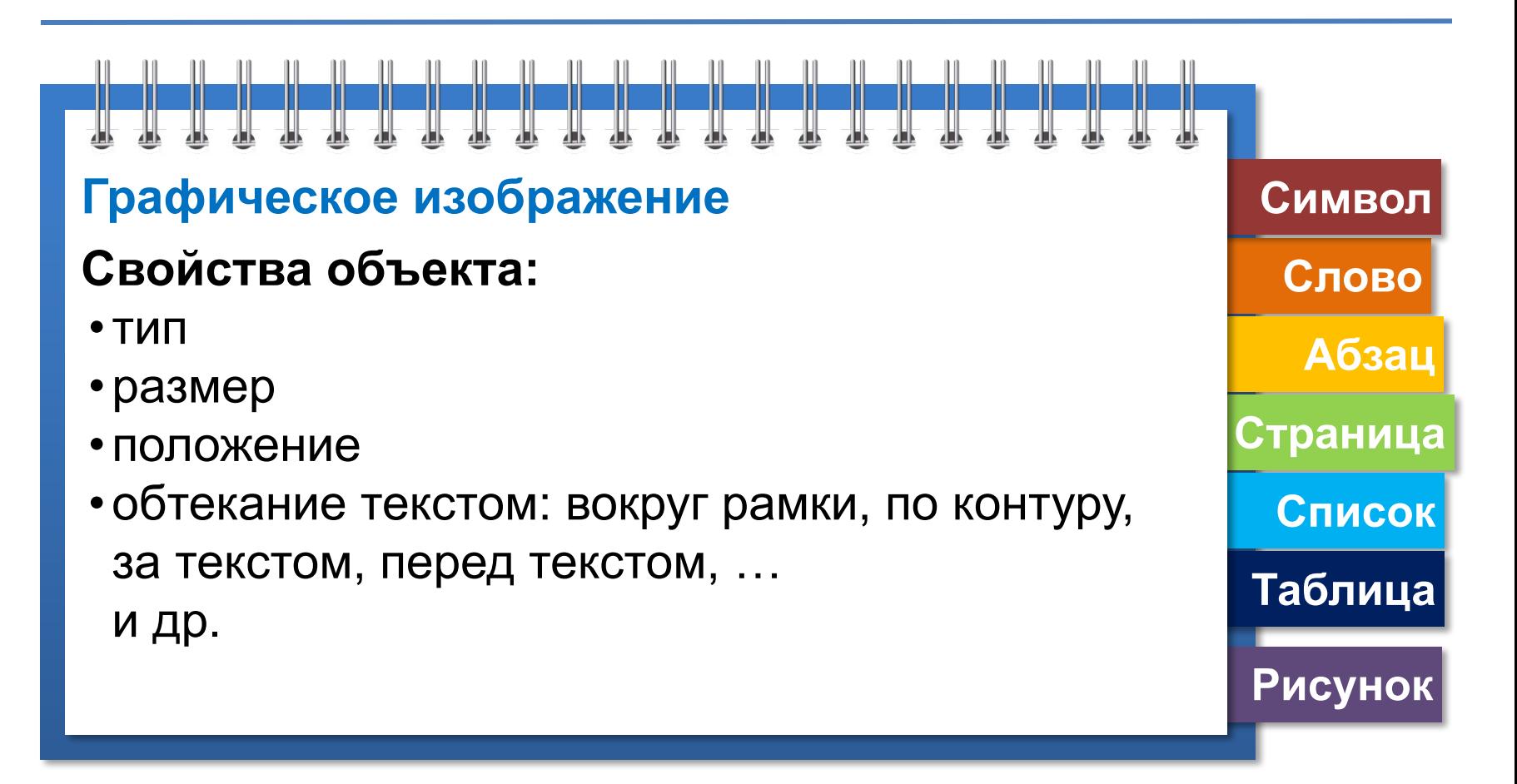

#### **Прямое и стилевое форматирование**

Операции форматирования могут применяться как к отдельным объектам текстового документа, так и ко всему документу в целом. В первом случае говорят о *прямом форматировании*, во втором – о *стилевом*.

Смысл *стилевого форматирования* заключается в том, что структурным элементам, несущим одну и ту же функциональную нагрузку (например, заголовкам одного уровня, основному тексту, примерам и т. д.), назначается определённый **стиль форматирования – набор параметров форматирования (шрифт, его начертание и размер, абзацные отступы, междустрочный интервал и др.).**

**Стиль** – имеющий имя набор значений свойств объектов каждого типа, входящих в текстовый документ.

#### **Основные правила оформления**

#### **текстов**

- •основной текст документа оформляется в одном формате, другой формат можно использовать для выделения заголовков, отдельных смысловых фрагментов;
- •размер символов и междустрочный интервал следует подбирать такими, чтобы текст читался легко;
- •количество разных цветов и шрифтов в документе не должно превышать трёх;
- •цветовая гамма должна отвечать назначению документа;
- •однотипную информацию целесообразно представлять в списках и таблицах;
- •графические изображения (рисунки, диаграммы, схемы) должны дополнять содержание текста, разъяснять или иллюстрировать его отдельные моменты; графические изображения следует оформлять в едином стиле;
- •на всех страницах документа рекомендуется делать одинаковый фон и поля

#### Использование **шаблонов**, макросов и **средств, обеспечивающих работу со структурными компонентами документа, автоматизирует процесс создания документа.**

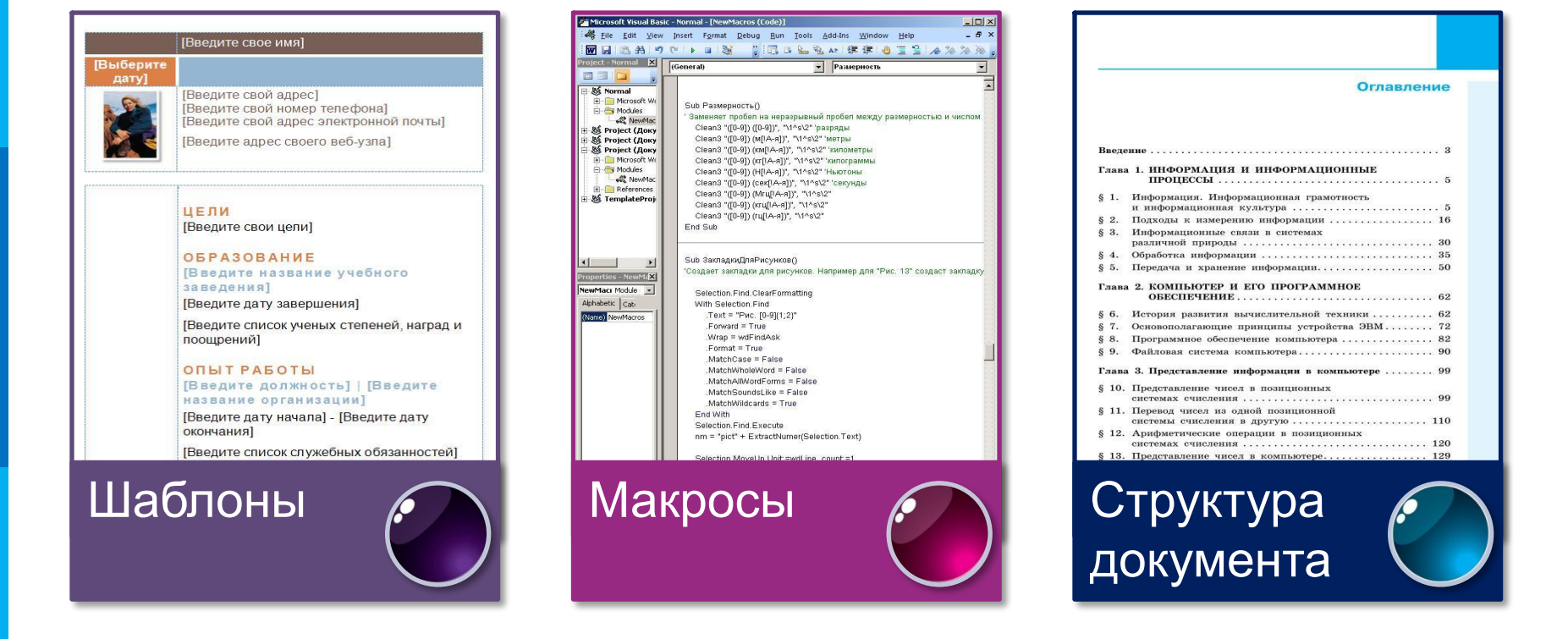

#### **Средства автоматизации процесса создания документа**

#### **Шаблоны**

**Шаблон** – отформатированный определённым образом документ-заготовка, который хранится в отдельном файле и используется в качестве основы для создания новых документов определённого типа.

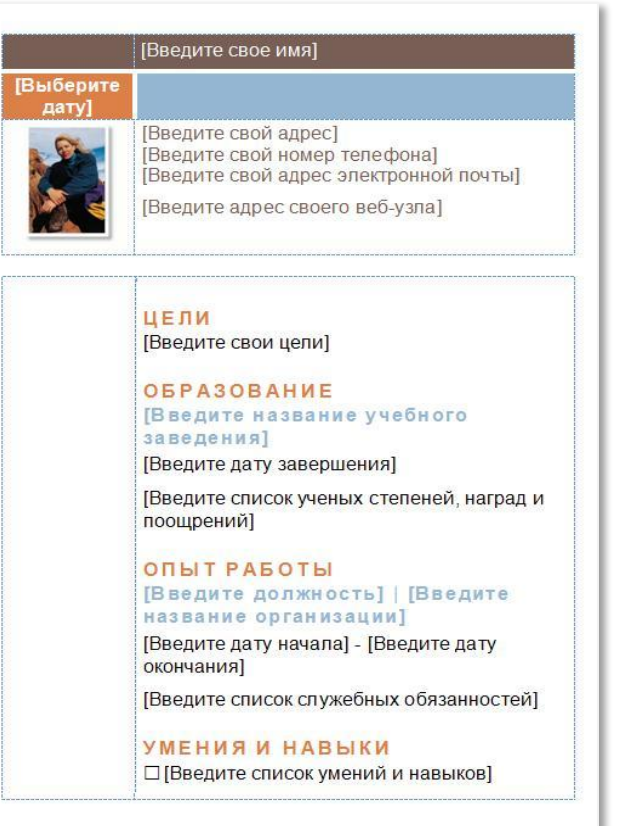

В Microsoft Word все шаблоны распределены на три группы:

- 1) установленные шаблоны (письма, факсы, резюме, отчёты и др.);
- 2) шаблоны на веб-сайте Microsoft Office Online (поздравительные открытки, визитки, сертификаты, грамоты, календари и др.); 3) шаблоны пользователя.

#### **Макросы**

#### **Макрос** – последовательность команд, сгруппированных в одну макрокоманду, для автоматического выполнения определённого задания.

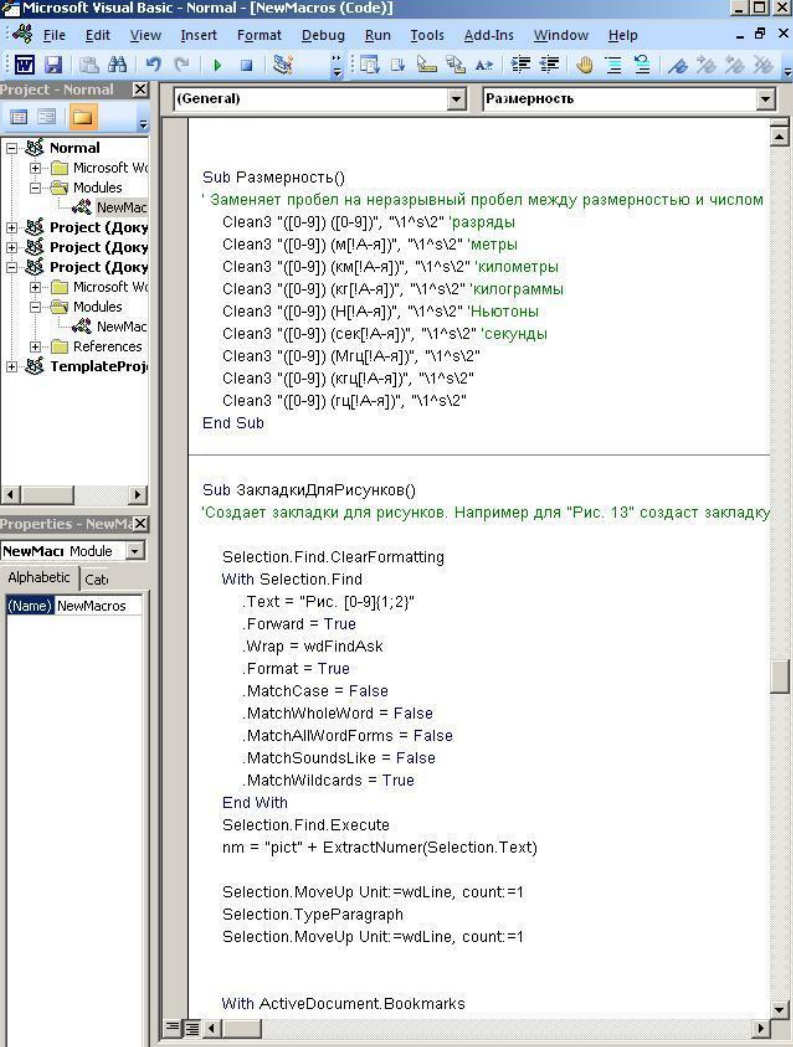

Основное назначение макроса состоит в том, чтобы *освободить пользователя от многократного повторения однообразных действий* во время обработки текстового документа, выполнить за него рутинную работу.

### **Структура документа**

#### **Структура документа** – иерархическая схема размещения составных частей документа.

# **Оглавление документа** –

перечень названий структурных частей документа, упорядоченных в соответствии с его иерархической схемой, с указанием соответствующих номеров страниц.

#### Оглавление Глава 1. ИНФОРМАЦИЯ И ИНФОРМАЦИОННЫЕ § 1. Информация. Информационная грамотность и информационная культура ............................ 5 § 2. Подходы к измерению информации .................. 16 § 3. Информационные связи в системах § 5. Передача и хранение информации.................... 50 Глава 2. КОМПЬЮТЕР И ЕГО ПРОГРАММНОЕ § 6. История развития вычислительной техники .......... 62 § 7. Основополагающие принципы устройства ЭВМ....... 72 § 8. Программное обеспечение компьютера ................ 82 Файловая система компьютера....................... 90 S 9. Глава 3. Представление информации в компьютере ........ 99 § 10. Представление чисел в позиционных § 11. Перевод чисел из одной позиционной системы счисления в другую ....................... 110 § 12. Арифметические операции в позиционных системах счисления ................................ 120  $§$  13. Представление чисел в компьютере................. 129 § 14. Кодирование текстовой информации................ 138 § 15. Кодирование графической информации ............. 145

§ 16. Кодирование звуковой информации................ 159

#### **Компьютерная лингвистика**

Другие возможности автоматизации обработки текстовой информации:

- **• поиск текста** в общем массиве по заданным нечётким признакам
- **• рубрицирование текста**  разбиение поступающего потока текстов на тематические подпотоки в соответствии с заранее заданными рубриками
- **• реферирование текста**  подготовка его сокращённой версии
- **• перевод текста** с одного языка на другой
- **• анализ текста** на предмет выявления заимствований

# **Самое главное Главное**

С позиции информатики, **текст** - это последовательность знаков некоторого алфавита.

Существует множество **программных продуктов**, предназначенных для работы с текстовой информацией.

При подготовке текстовых документов на компьютере используются три основные группы операций: **ввод, редактирование, форматирование.** 

Автоматизация процесса создания текстовых документов обеспечивается за счёт возможности работы с фрагментами, *проверки правописания, стилевого форматирования, а также использования шаблонов, макросов и средств, обеспечивающих работу со структурными компонентами документа.*

Компьютер помогает решить множество других задач, связанных с обработки текстовой информации:

- *поиск текста в общем массиве по заданным нечётким признакам;*
- *рубрицирование текста;*
- *реферирование текста;*
- *перевод текста с одного языка на другой;*
- *анализ текста на предмет выявления заимствований*.

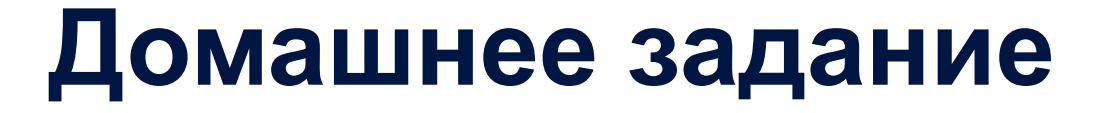

Презентация урока, § 23, стр. 233

## **Практика будет выложена позже**